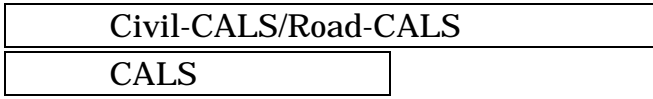

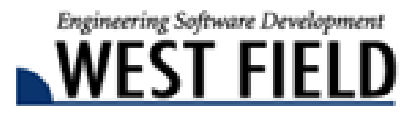

# Microsoft Excel

最終更新日:2008 12 22

Microsoft Excel

Microsoft Excel Microsoft Excel

Microsoft Excel

z 土木技をご利用のお客様

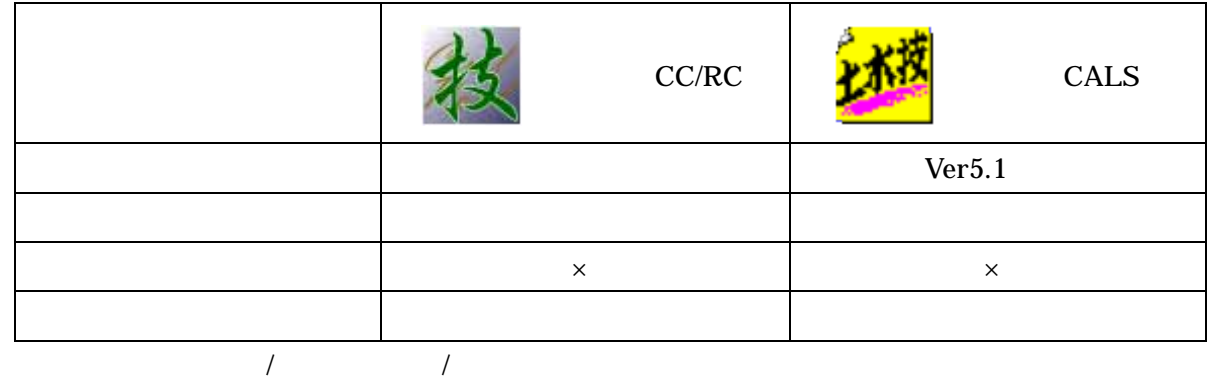

- $\bullet$  Excel
	- Excel
- $\bullet$  Excel
- $\bullet$  Excel
- $\bullet$  Excel

程スタート

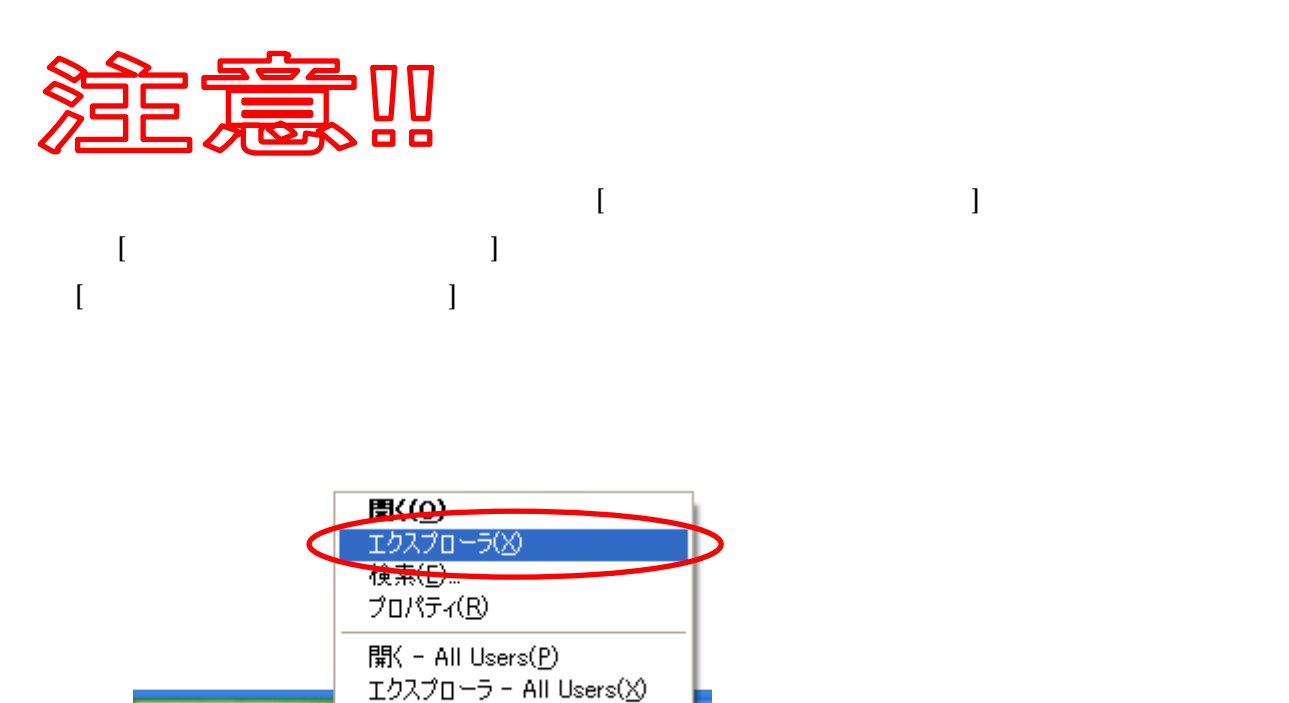

**MACCHD** 

₩

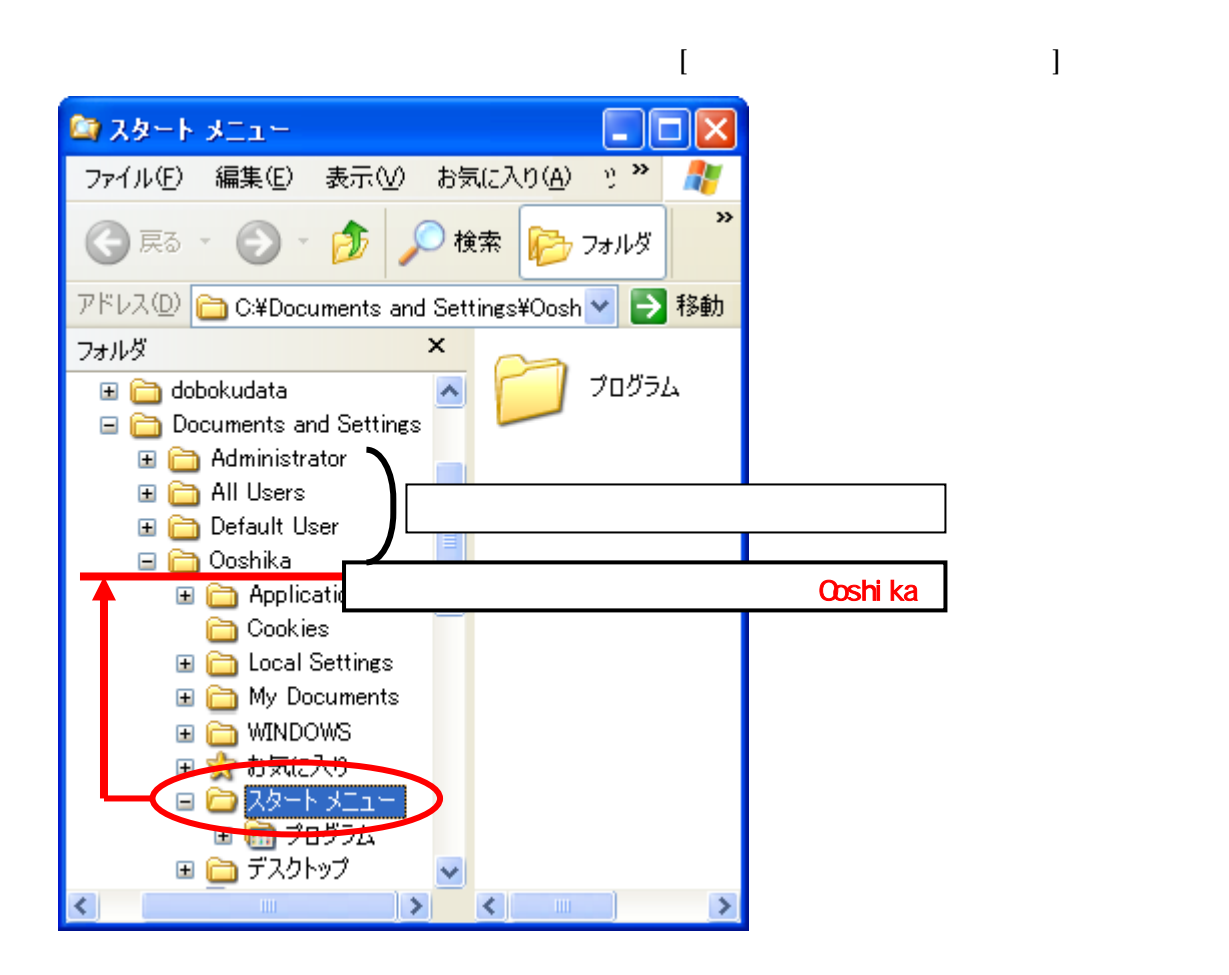

# Excel Excel

#### Excel **Excel**

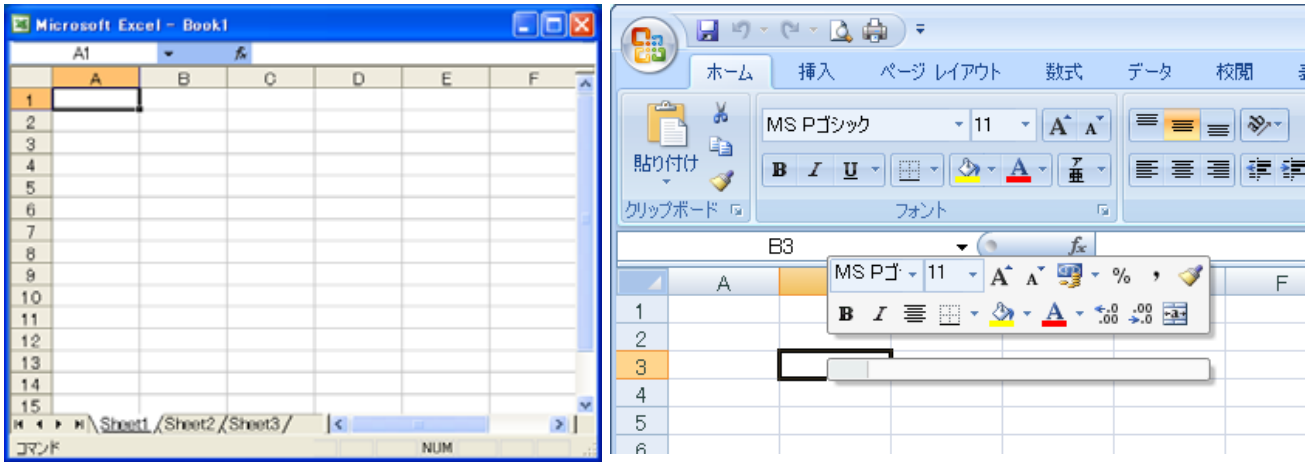

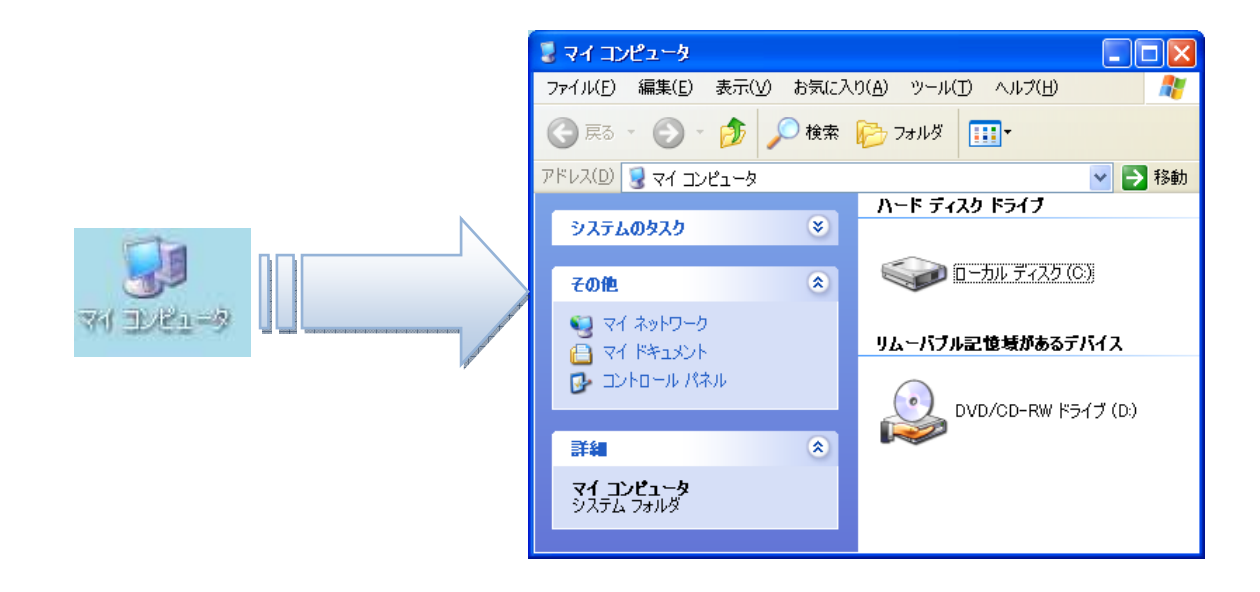

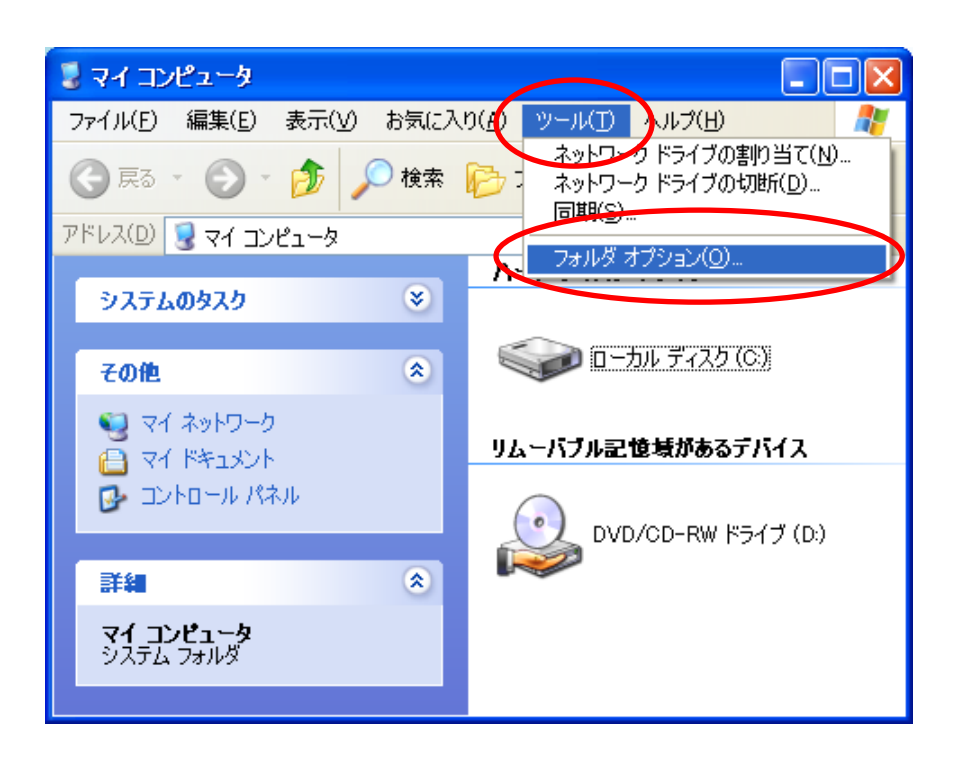

 $OK$ 

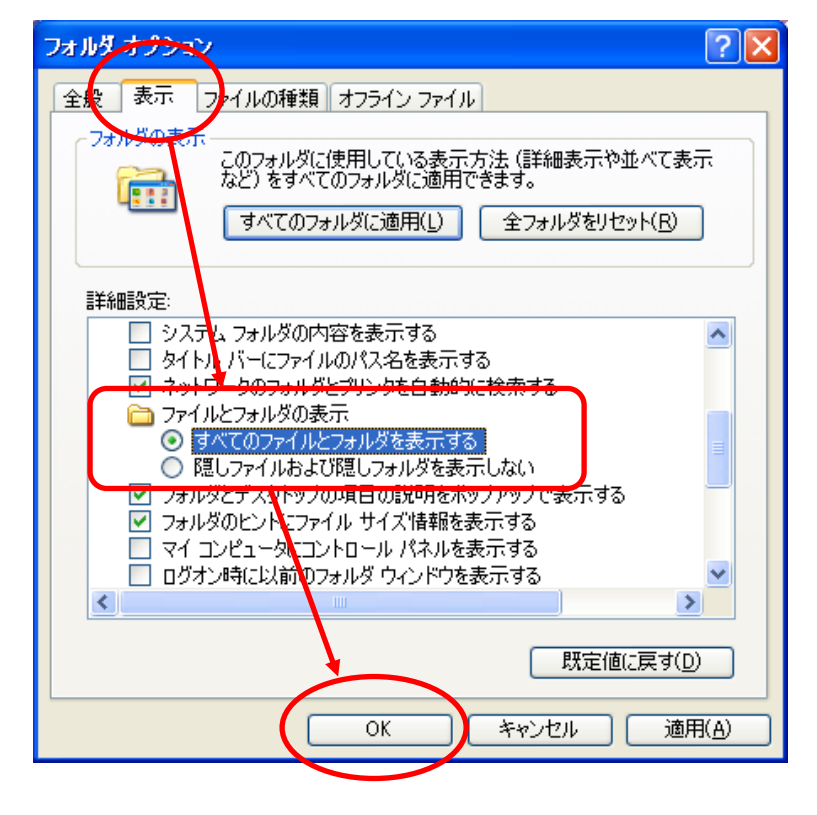

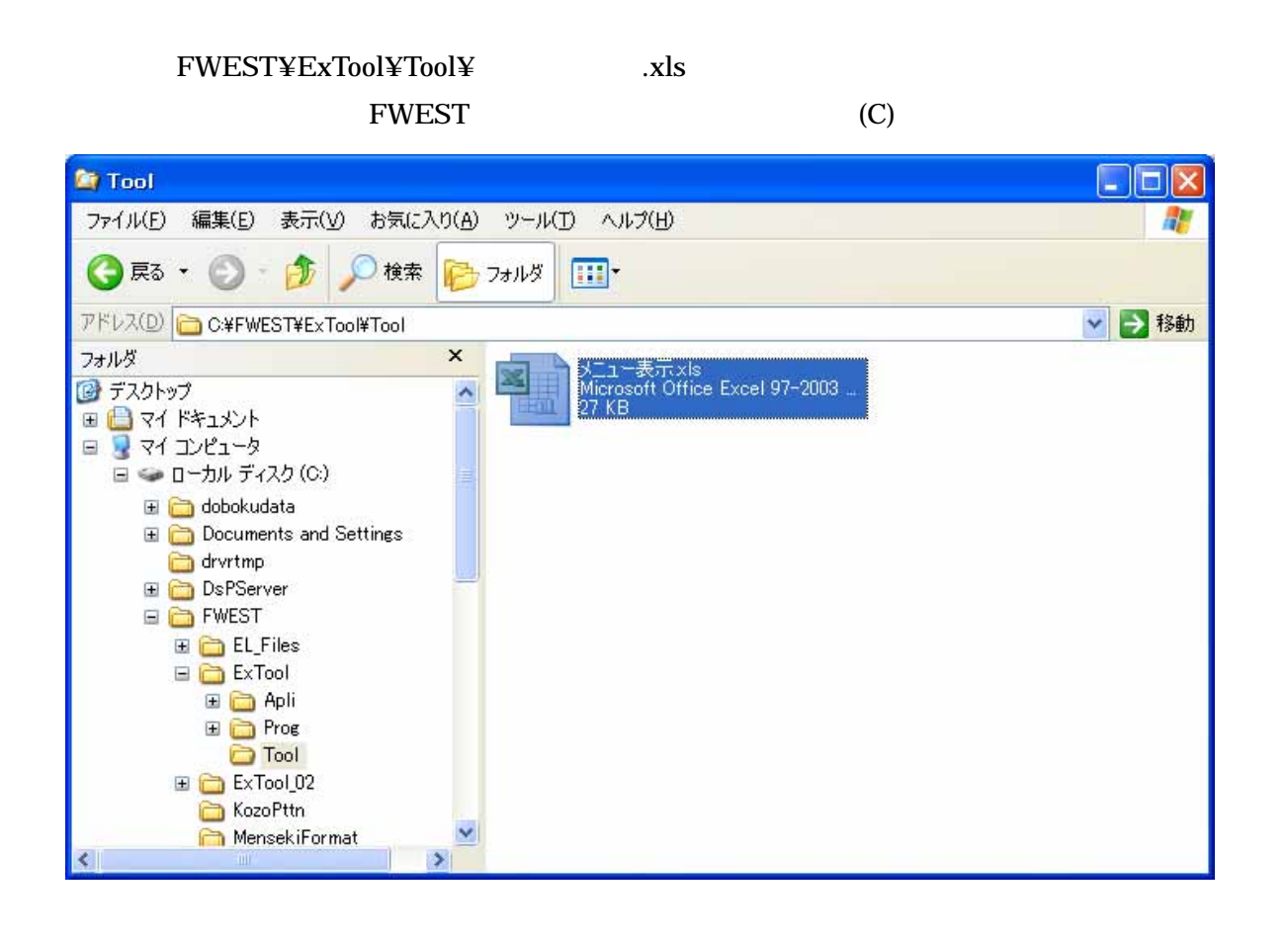

- C:¥Documents and Settings¥[  $\Box$ ¥ApplicationData¥Microsoft¥Excel¥XLStart z C:¥Program Files¥Microsoft Office¥Office¥XLStart Windows Vista C:¥ ¥[<br>
Table 24 AppData¥Roaming¥Microsoft¥XLStart
	- C:¥Program Files¥Microsoft Office¥Office¥XLStart

C:¥Documents and Settings¥[ ¥ApplicationData¥Microsoft¥Excel¥Excel.xlb EXCEL EXCEL Excell0.xlb Excel11.xlb Windows Vista  $C:\mathcal{Y}$   $\mathcal{Y}$   $\mathcal{Y}$ ¥AppData¥Roaming¥Microsoft¥Excel¥Excel.xlb

Procedure the Excel excel excel and  $\mathbb{E}$  xcel excel excel and  $\mathbb{E}$  xcel and  $\mathbb{E}$  xcel and  $\mathbb{E}$  xcel and  $\mathbb{E}$  xcel and  $\mathbb{E}$  xcel and  $\mathbb{E}$  xcel and  $\mathbb{E}$  xcel and  $\mathbb{E}$  xcel and  $\mathbb{E}$  xce

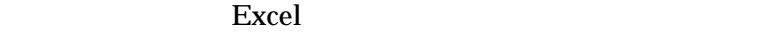

Microsoft Excel Excel the set of the set of the set of the set of the set of the set of the set of the set of the set of the set of the set of the set of the set of the set of the set of the set of the set of the set of the set of the set

- Windows XP / Windows 2003 / Windows 2000 ¾ C:¥Documents and Settings¥[ログインしているユーザー名]¥ApplicationData ¥ Microsoft¥Excel¥XLStart¥メニュー表示.xls
	- ¾ C:¥Program Files¥Microsoft Office¥Office¥XLStart¥メニュー表示.xls
- Windows Vista

Excel excel to the state of the state  $\mathbb{R}$ 

## Excel excel and the second second and the second second second second second second second second second second

#### excel excel to the excel of the excel of the excel of the excel of the excel of the excel of the excel of the excel of the excel of the excel of the excel of the excel of the excel of the excel of the excel of the excel of

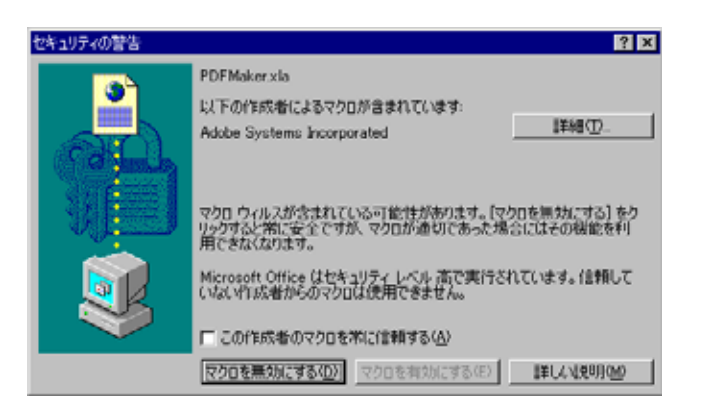

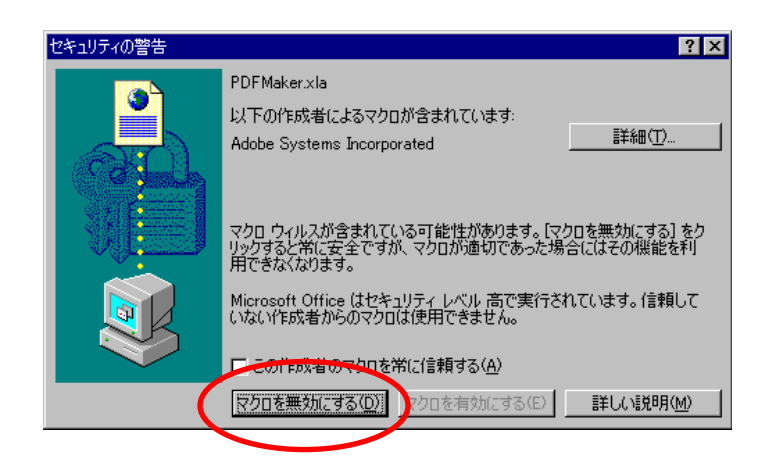

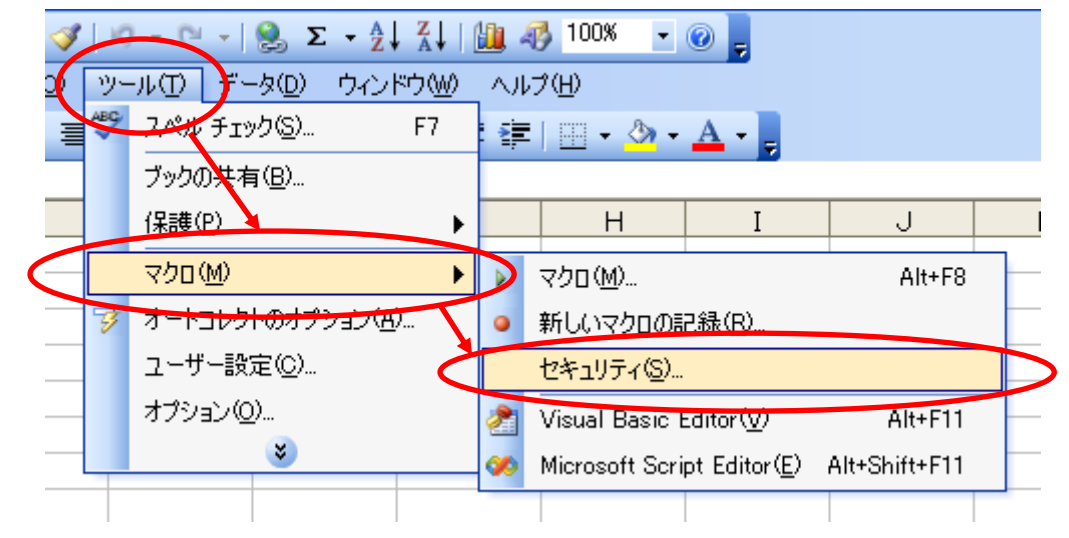

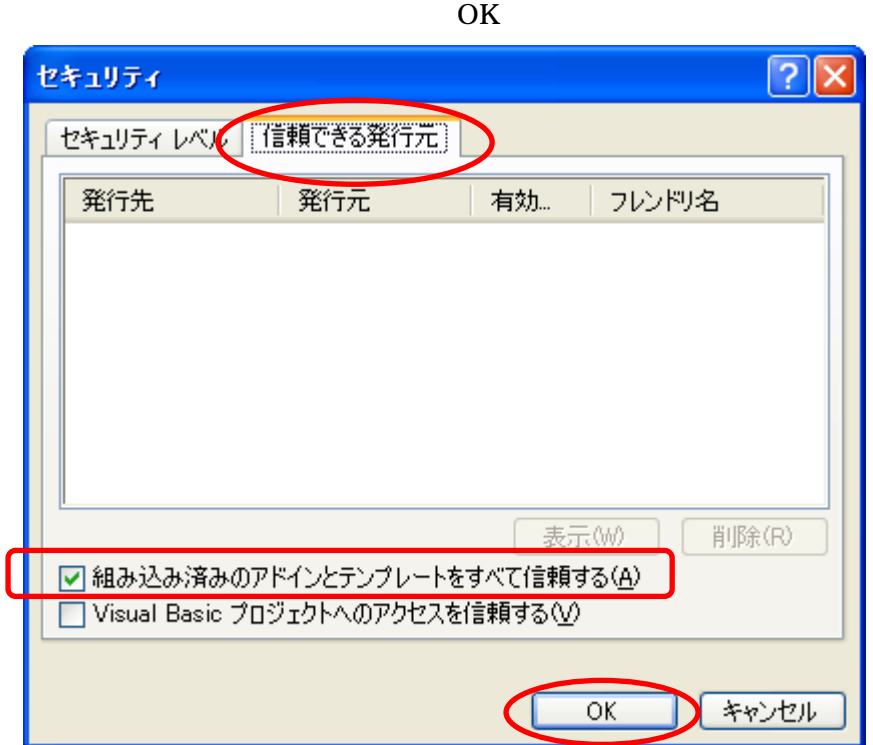

Excel

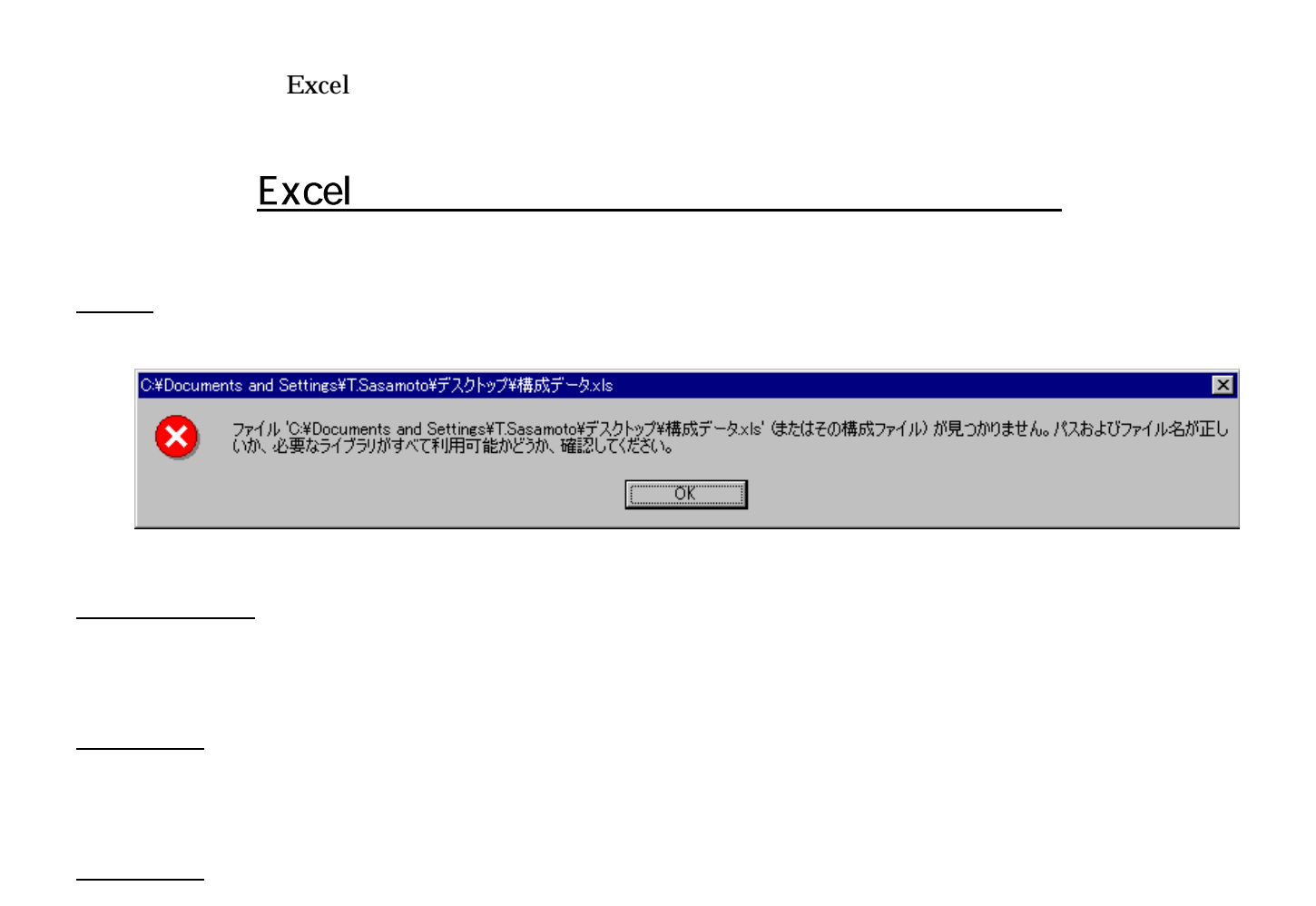

![](_page_9_Picture_2.jpeg)

![](_page_10_Picture_1.jpeg)

excel excel to the state of the state  $\sim$